# Tillämpningar i matematik med MATLAB

### 1 Inledning

Vi skall se på några tillämpningar av matematik som kräver beräkningsmetoder och dator. För detta är MATLAB rätt verktyg. I kurser som handlar om numerisk analys senare i utbildningen kommer ni lära er mer om de beräkningsmetoder som MATLAB använder.

### 2 Nollställen

En lösning  $x^*$  till en ekvation  $f(x) = 0$  kallas ett nollställe eller en rot. Om vi inte kan få fram någon formel för att lösa en ekvation så kan vi beräkna en approximation med t.ex. Newtons **metod**: Antag att  $x_k$  är en approximation av ett nollställe till ekvationen  $f(x) = 0$ . Följ tangenten i punkten  $(x_k, f(x_k))$ , dvs.

$$
y = f(x_k) + f'(x_k)(x - x_k)
$$

ned till x-axeln ( $y = 0$ ) och tag skärningspunktens x-koordinat

$$
x_{k+1} = x_k - \frac{f(x_k)}{f'(x_k)}
$$

som en ny approximation av nollstället.

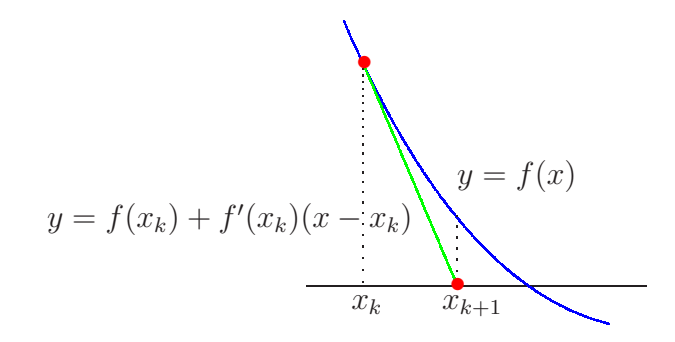

Exempel 1. Vi skall använda Newtons metod för att beräkna nollställena till funktionen

$$
f(x) = \cos(x) - x
$$

Vi börjar med att rita en graf av funktionen så att vi ser hur många nollställen vi har och ungefär var de ligger.

Vi beskriver funktionen och ritar grafen med

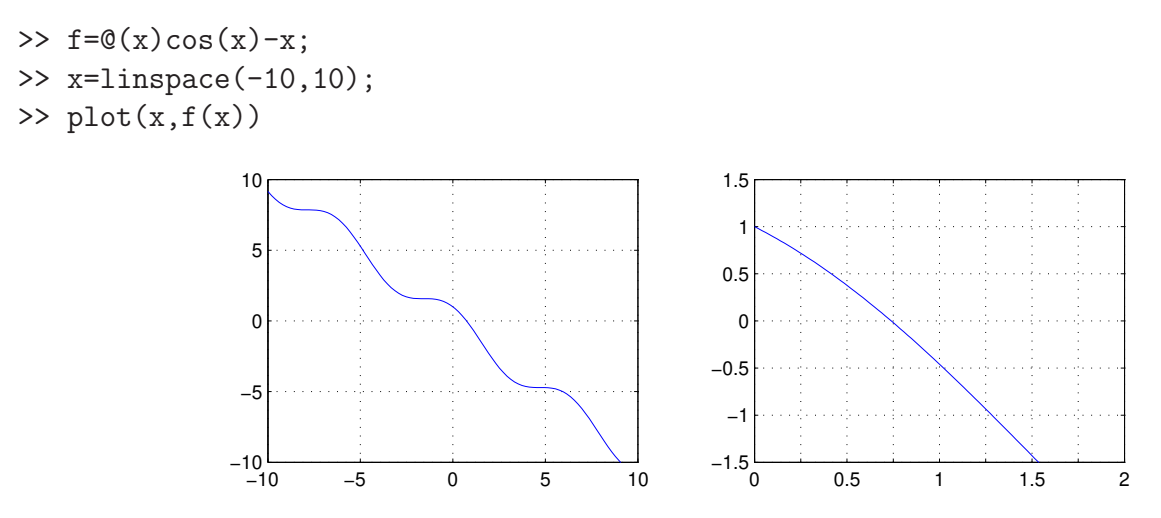

Från grafen till höger, som är över ett lite mindre intervall, ser vi att vi har ett nollställe nära  $x_0 = 0.75$  som vi tar som startapproximation för Newtons metod.

```
\frac{1}{2} \frac{1}{2} \frac{1}{2} \frac{1}{2} \frac{1}{2} \frac{1}{2} \frac{1}{2} \frac{1}{2} \frac{1}{2} \frac{1}{2} \frac{1}{2} \frac{1}{2} \frac{1}{2} \frac{1}{2} \frac{1}{2} \frac{1}{2} \frac{1}{2} \frac{1}{2} \frac{1}{2} \frac{1}{2} \frac{1}{2} \frac{1}{2} >> x=0.75;
>> kmax=10; tol=0.5e-8;
>> for k=1:kmax
              h=-f(x)/Df(x);
              x=x+h;
              disp([x h])
              if abs(h)<tol, break, end
      end
     0.739111138752579 -0.010888861247421
      0.739085133364485 -0.000026005388094
      0.739085133215161 -0.000000000149324
```
I kolumnen till vänster ser vi  $x_k$ -värdena och i den till höger ser vi motsvarande  $f(x_k)$ -värden. Vi ser att vi får snabb konvergens, dvs. vi får snabbt ett noggrant resultat. Iterationen avbryts eftersom vi har mer är åtta korrekta decimaler (felet mindre än  $\frac{1}{2} \times 10^{-8}$ ).

**Uppgift 1.** Låt  $f(x) = x^3 - \cos(4x)$ . Lös ekvationen  $f(x) = 0$ . Rita upp grafen till f för att se var ungefär lösningarna (skärningspunkterna) ligger. Hur många lösningar finns det? Läs av i grafiken en första approximation av en lösning för att sedan förbättra denna med Newtons metod. Rita ut lösningen med en liten ring. Upprepa tills du beräknat alla lösningar till ekvationen.

### Färdiga program i MATLAB

Verktygslådan OPTIMIZATION TOOLBOX i MATLAB har en funktion fzero som finner nollställe till en given funktion och används enligt något av alternativen

x=fzero(fun,x0) x=fzero(fun,x0,opts)

där fun beskriver funktionen vi skall finna nollstället till, x0 är en första approximation av nollstället eller ett intervall med teckenväxling som omsluter nollstället vi söker. I senare fallet kommer fzero garanterat finna en approximation av ett nollställe.

Alternativet med opts använder vi då vi t.ex. vill ange hur noggrant lösningen skall beräknas. Man skapar vektorn opts med funktionen optimset, se hjälptexten.

Om vi skulle använda fzero för att beräkna ett av nollställena i uppgift 1 skulle det kunna se ut så här

```
>> f = O(x)x. ^3-cos(4*x);
>> x0=-1;
>> x=fzero(f,x0)
```
Exempel 2. Kastbana utan luftmotstånd ("Mer om funktioner och grafik i MATLAB" exempel 4) beskrivs av

$$
y(x) = y_0 - \frac{g}{2v_0^2 \cos^2(\theta)} \left( x - \frac{v_0^2 \sin(2\theta)}{2g} \right)^2 + \frac{v_0^2 \sin^2(\theta)}{2g}
$$

där  $y_0$  är utkasthöjden,  $v_0$  är utkastfarten och  $\theta$  är utkastvinkeln.

Hur långt når kastet om vi tar  $y_0 = 1.85$ ,  $v_0 = 10$  m/s och  $\theta = 45°$ ?

Vi beskriver kastbanan med en funktion

#### function  $y=$ kast $(x,y0,y,t)$

g=9.81;  $a=g/(2*v^2*cos(t)^2)$ ; b=v^2\*sin(2\*t)/(2\*g); c=v^2\*sin(t)^2/(2\*g);  $y=y0-a*(x-b)$ .<sup>2+c</sup>;

ritar graf med

>> y0=1.85; v0=10; t=45\*pi/180;  $\Rightarrow$  x=linspace(0,14); >>  $plot(x, kast(x, y0, v0, t), [x(1) x(end)], [0 0], 'g')$ 

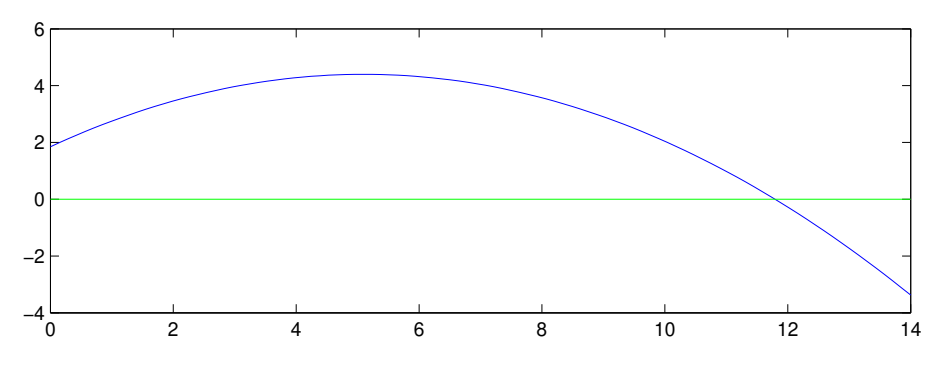

och löser  $y(x) = 0$  med

>> x=fzero(@(x)kast(x,y0,v0,t),[11,12])  $x =$ 

11.7928

Lägg märke till hur vi använder ett anonymt funktionshandtag för att få med parametervärden. Det är bara x som fzero skall arbeta med.

Uppgift 2. Rita den slutna kurva som i polära koordinater ges av

$$
r(\theta) = \frac{2 + \sin(3\theta)}{\sqrt{1 + \exp(\cos(\theta))}}
$$

För vilka vinklar skär kurvan enhetscirkeln?

Ledning: Använd polära koordinater. Rita cirkeln och kurvan med plot. Läs in startvärden på vinklar med ginput och beräkna sedan vinklarna noggrant med fzero.

# 3 Optimering

Vill vi minimera en funktion  $f(x)$  som är deriverbar så söker vi lokala minpunkter, t.ex. genom att lösa ekvationen  $g(x) = f'(x) = 0$ . Sedan får vi kontrollera om dessa är lokala eller globala minimum. Vill vi maximera funktionen så finner vi maxpunkt genom att minimera  $h(x) = -f(x)$ .

Det finns också andra metoder som söker lokalt minimum till en funktionen. Vi beskriver inte dessa nu utan nöjer oss med att se vad MATLAB har för färdiga program.

### Färdiga program i MATLAB

Verktygslådan Optimization Toolbox i Matlab har en funktion fminbnd som finner lokal minpunkt till en given funktion och används enligt något av alternativen

 $x=fminbnd(fun,x1,x2)$   $x=fminbnd(fun,x1,x2,opts)$ 

där fun beskriver funktionen vi skall minimera, x1 och x2 ger ett intervall som omsluter minpunkten vi söker. Alternativet med opts använder vi då vi t.ex. vill ange hur noggrant lösningen skall beräknas. Man skapar vektorn opts med funktionen optimset, se hjälptexten.

Exempel 3. Vi söker lokala min- och maxpunkter till funktionen

$$
f(x) = \frac{1}{(x - 0.3)^2 + 0.01} + \frac{1}{(x - 0.9)^2 + 0.04} - 6
$$

Vi börjar med att beskriva funktionen och rita dess graf med (lägg märke till de elementvisa operationerna)

>>  $f=0(x)1./( (x-0.3).^2+0.01)+1./((x-0.9).^2+0.04)-6;$ 

>> x=linspace(-1,2,300);

```
\gg plot(x,f(x))
```
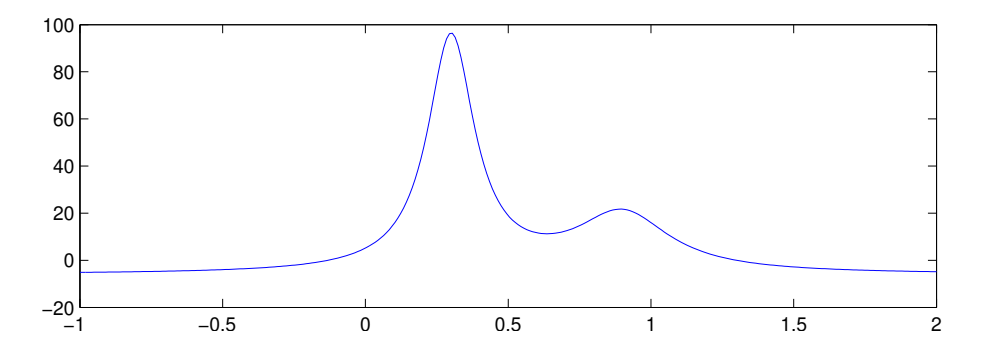

Vi bestämmer den lokala minpunkten enligt

```
>> x=fminbnd(f,0.5,0.8)
x =0.6370
```
Vi bestämmer sedan de lokala maxpunkterna, genom att minimera  $h(x) = -f(x)$ , med

```
\gg h=\mathbb{Q}(x)-f(x);
\gg x=fminbnd(h, 0, 0.5)
x =0.3004
```
På motsvarande sätt bestämmer vi den högra maximipunkten.

Uppgift 3. I samband med studiet av diffraktion vill man söka lokala maximum till funktionen

$$
y(u) = \frac{\sin^2(u)}{u^2}
$$

Hur många lokala maximipunkter finns det? Bestäm den minsta (positiva) lokala maximipunkten och motsvarande lokala maximivärde.

#### 4 Integraler

Ibland kan man inte bestämma integraler exakt utan man får nöja sig med att beräkna approximationer. T.ex.  $\int_0^1 \exp(x^2) dx$  kan inte beräknas exakt, eftersom det inte finns någon användbar primitiv funktion. Det kan också vara så att integranden bara är känd i vissa punkter, t.ex. vi har en serie med mätdata.

Den geometriska tolkningen av integralen  $\int_a^b f(x) dx$  är arean av ytan mellan grafen av integranden  $y = f(x)$  och x-axeln, dvs.  $y = 0$ , mellan  $x = a$  och  $x = b$ .

Vi gör en likformig indelning av intervallet  $a \leq x \leq b$ 

$$
a = x_0 < x_1 < x_2 < \dots < x_{i-1} < x_i < \dots < x_{n-1} < x_n = b
$$

så att vi får *n* lika långa delintervall  $x_{i-1} \leq x \leq x_i$  med bredden  $h = \frac{b-a}{n}$  $\frac{-a}{n}$ .

Sedan delar vi upp integralen i en summa av delintegraler över varje delintervall

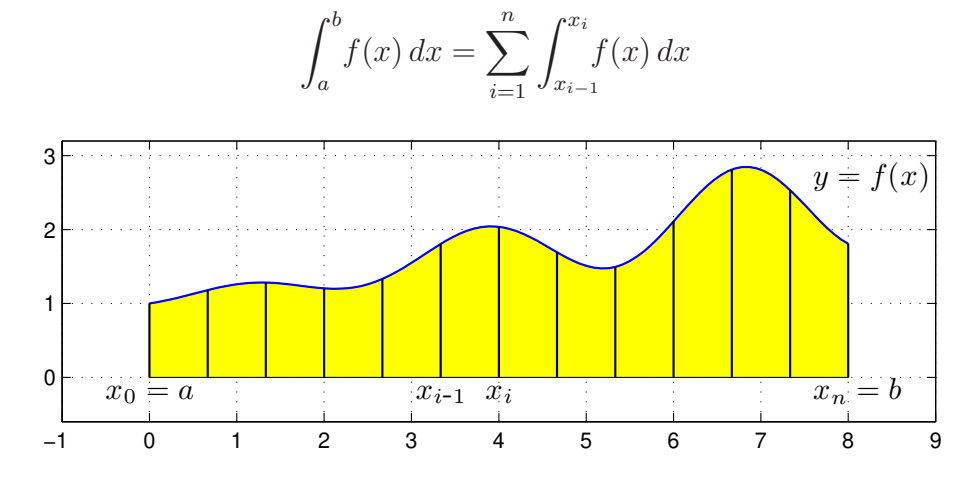

Om vi approximerar  $f(x)$  med  $f(x_{i-1})$  i intervallen  $x_{i-1} \leq x \leq x_i$  får vi **vänster rektangelregel** 

$$
\int_a^b f(x) dx \approx L_n = \sum_{i=1}^n h f(x_{i-1})
$$

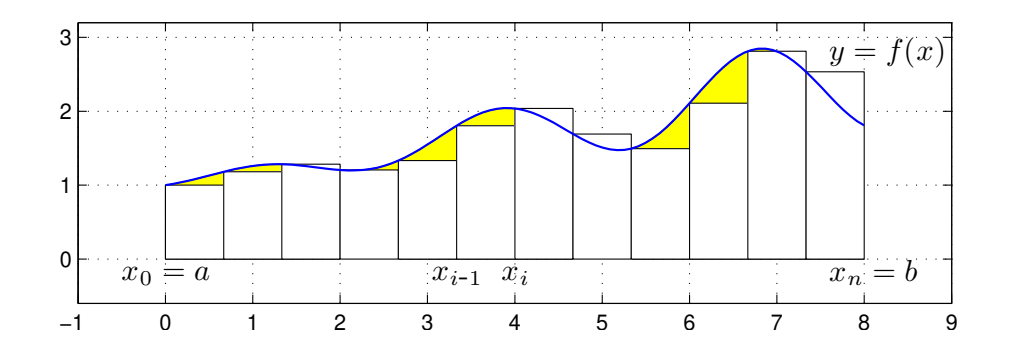

Om vi approximerar  $f(x)$  med  $f(x_i)$  i intervallen  $x_{i-1} \leq x \leq x_i$  får vi **höger rektangelregel** 

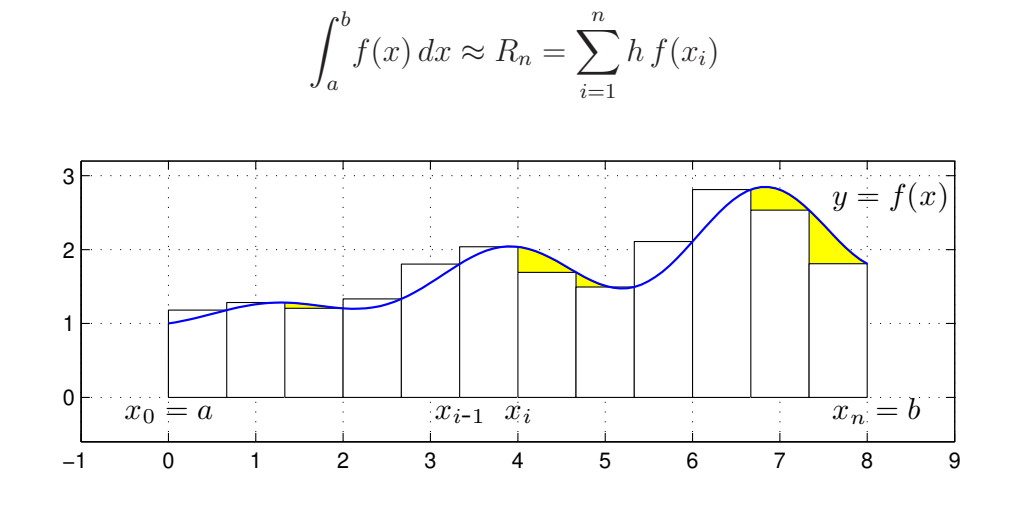

Om vi approximerar  $f(x)$  med  $f(m_i)$  i intervallen  $x_{i-1} \leq x \leq x_i$ , där  $m_i$  är mittpunkterna i intervallen, får vi mittpunktsmetoden

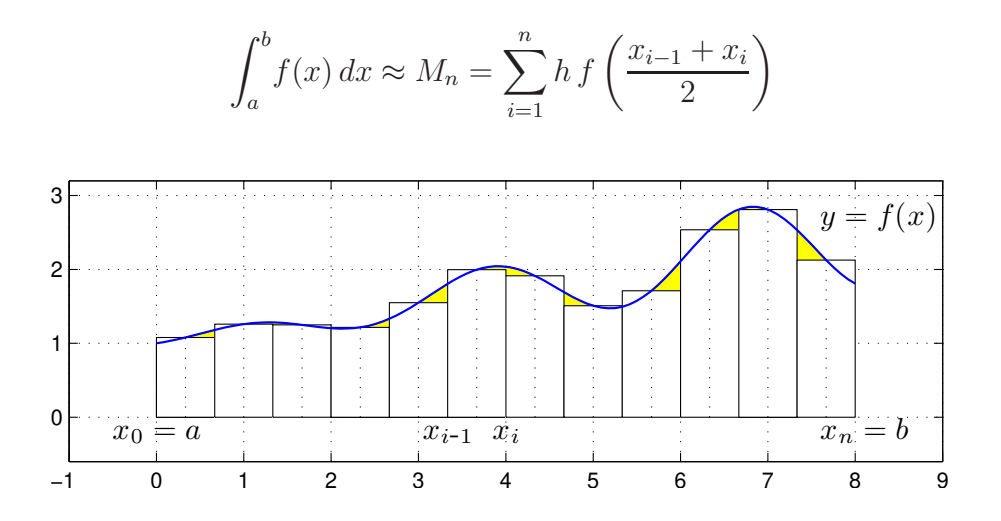

Dessa olika varianter är Riemannsummor (med  $\xi_i = x_{i-1}, \xi_i = x_i$  respektive  $\xi_i = m_i$ ).

Vi kan också approximera integralen med medelvärdet av vänster och höger rektangelregel och får då trapetsmetoden

$$
\int_{a}^{b} f(x) dx \approx T_n = \sum_{i=1}^{n} \frac{h}{2} (f(x_{i-1}) + f(x_i))
$$

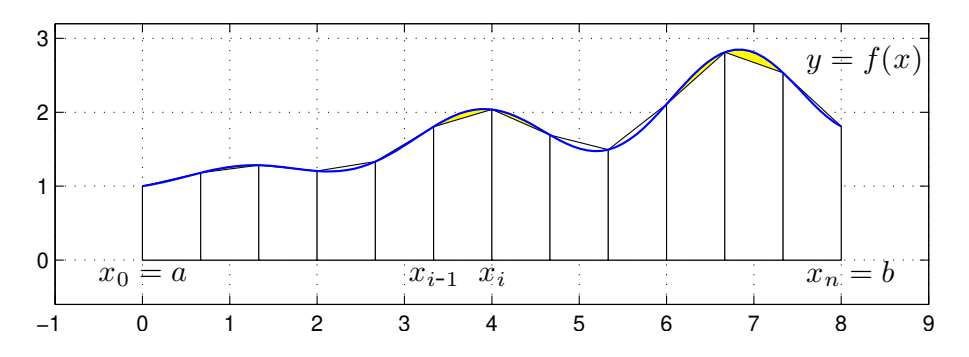

Namnet på denna metod kommer från de parallelltrapetser som approximerar i varje delintervall. Antag att vi vill beräkna  $\int_0^1 x \sin(x) dx$  med vänster rektangelregel med  $n = 100$ .

```
Vi skulle kunna göra så här
>> n=100;
```

```
>> a=0; b=1; f=@(x)x.*sin(x);
\gg h=(b-a)/n
>> q=0;
>> for i=0:n-1
       x=a+i*h;
       q=q+h*f(x);end
>> q
```
Att använda en for-sats är oftast inte effektivt i MATLAB. Vi genererar hellre en vektor av alla funktionsvärden  $f(x_i)$  och sedan summerar dessa enligt

>> n=100; >> a=0; b=1;  $f=0(x)x.*sin(x)$ ; >> x=linspace(a,b,n+1);  $\gg$  h=(b-a)/n; >>  $q = sum(h * f(x(1:n)))$ 

Detta sätt att organisera en beräkning kallas att vektorisera den, dvs. man genererar först en eller flera vektorer och utför sedan den önskade beräkningen på dem. De elementvisa operationerna .\* ./ . <sup>^</sup> är exempel på vektoriserade operationer. Med funktionen sum summeras vektorn.

**Uppgift 4.** Beräkna en approximation av integralen  $\int_0^1 x \sin(x) dx$  med vänster och höger rektangelregel samt mittpunkts- och trapetsreglerna. Använd sum.

För metoderna ovan gäller att samtliga är konvergenta, dvs. låter vi antal delintervall  $n$  gå mot oändligheten så går approximationerna mot integralens värde.

Vi ser på några bilder för vänster rektangelregel där  $n$  blir allt större

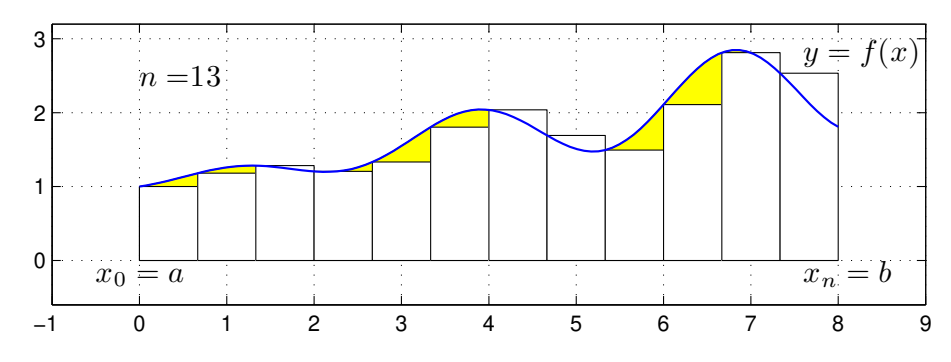

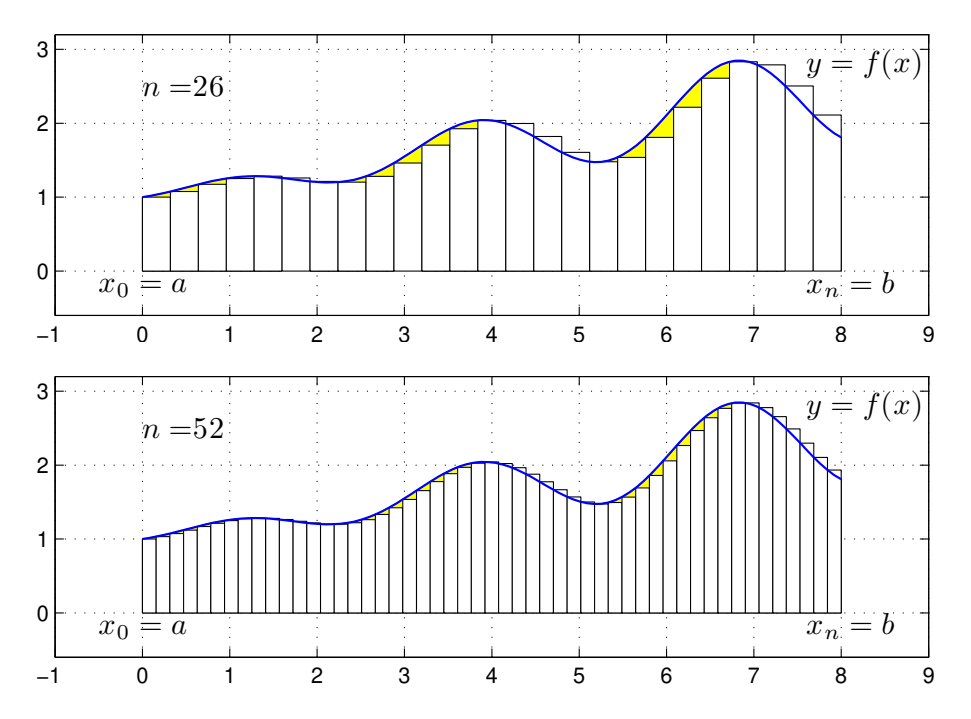

Vi ser att vi allt bättre täcker upp ytan under grafen med allt fler och smalare staplar.

Nu räcker det i praktiken inte med konvergens. Vi måste få en bra approximation på en kort tid, dvs. inte behöva ta n alltför stort.

För vänster och höger rektangelregel gäller att om vi fördubblar antal delintervall så halveras felet i approximationen av integralen. För mittpunkts- och trapetsmetoderna gäller, vid samma fördubbling av antal delintervall, att felet delas med fyra, dvs. mycket bättre utdelning.

#### Färdiga program i MATLAB

Det finns funktioner i MATLAB för att beräkna bestämda integraler

$$
\int_{a}^{b} f(x) \, dx
$$

både effektivt och noggrant, t.ex. finner vi integral som används enligt

q=integral(fun,a,b) q=integral(fun,a,b,name,value)

där fun är en funktion som beskriver integranden, a och b ger integrationsintervallet.

Om vi vill använda integral för att beräkna integralen  $\int_0^1\! x\sin(x)\,dx$  så skulle det se ut så här

```
>> a=0; b=1; f=0(x)x.*sin(x);>> q=integral(f,a,b)
```
Genom att ge name som 'AbsTol' eller 'RelTol' kan vi ange önskad absolut respektive relativ noggrannhet i beräkningen och med value ger vi värdet på noggrannheten.

Uppgift 5. Beräkna arean av det slutna området mellan graferna till funktionerna

$$
g(x) = \exp(-\frac{x^2}{2})
$$
 och  $h(x) = x^2 - 3x + 2$ .

Rita en bild av området. Använd fzero för att beräkna skärningspunkterna mellan graferna och integral för att beräkna en approximation till integralen.

## 5 Differentialekvationer

Låt  $u(x)$  vara en funktion. En ekvation som beskriver ett samband mellan x, u och derivator av u kallas, som säkert bekant, en differentialekvation. Differentialekvationens s.k. ordning är ordningen på högsta derivatan som ingår.

Den allmänna differentialekvationen av 1:a,  $2: a, \cdots$  ordningen har formerna

$$
u' = f(x, u), \quad u'' = f(x, u, u'), \quad \cdots
$$

En differentialekvation av ordning  $n$  kan alltid skrivas om som ett system av  $n$  kopplade ekvationer av 1:a ordningen.

Vi skall se på s.k. begynnelsevärdesproblem för ekvationer av 1:a ordningen

$$
\begin{cases}\n u' = f(t, u), \ 0 \le t \le T \\
 u(0) = u_0\n\end{cases}
$$

Här känner vi värdet av u vid  $t = 0$ . Vi använder t som variabel, eftersom t är ofta tiden och u tillståndet i ett mekaniskt system eller dylikt.

### Färdiga program i MATLAB

I MATLAB finns flera olika funktioner för lösning av begynnelsevärdesproblem av olika karaktär, t.ex. finner vi ode45 som används enligt

 $[t, U] = ode45(fun, tspan, u0)$   $[t, U] = ode45(fun, tspan, u0, opts)$ 

där fun är en funktion som beskriver differentialekvationens högerled, tspan är en vektor som anger tidsintervallet och u0 ger begynnelsevärdet för lösningen vid tiden tspan(1). Funktionen ode45 producerar som utdata dels t, en vektor som inneh˚aller tidpunkter och dels U, en vektor eller matris som innehåller lösningen för de olika tidpunkterna.

Alternativet med opts använder vi då vi t.ex. vill ange hur noggrant lösningen skall beräknas. Det finns också möjlighet till avbrottshantering, mer om detta i läsperiod 4. Man skapar vektorn opts med funktionen odeset, se hjälptexten.

Exempel 4. Beräkna och rita lösningar till differentialekvationen

$$
\begin{cases}\n u' = -u(t) + \sin(t) + \cos(t), \ 0 \le t \le 4 \\
 u(0) = u_0\n\end{cases}
$$

Vi beskriver högerledet i differentialekvationen beräknar och ritar lösningen för  $u_0 = 1$  med

>>  $f = 0(t, u) - u + sin(t) + cos(t)$ ;  $t = 0$  4];  $u0 = 1$ ;

```
\ge [t, U]=ode45(f, tspan, u0);
```

```
>> plot(t,U)
```
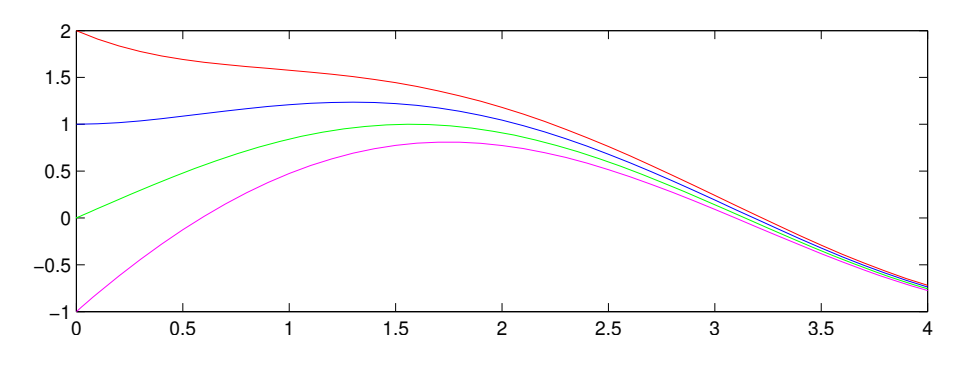

I bilden har vi även ritat ut lösningar för några andra begynnelsevärden.

Uppgift 6. Lös följande differentialekvation med begynnelsevillkor

$$
\begin{cases}\n u' = \cos(3t) - \sin(5t)u, \ 0 \le t \le 15 \\
 u(0) = 2\n\end{cases}
$$

Rita en graf av lösningen. Använd ode45.

Exempel 5. Vi skall se på en harmonisk oscillator. Antag att vi har en partikel med massan m som är fastsatt i en fjäder med fjäderkonstanten k. Detta innebär att kraften då fjädern sträckts en sträcka x blir −kx. Fjäderns andra ända är fastsatt i en fix punkt och partikeln kan röra sig utan friktion längs en horisontell linje.

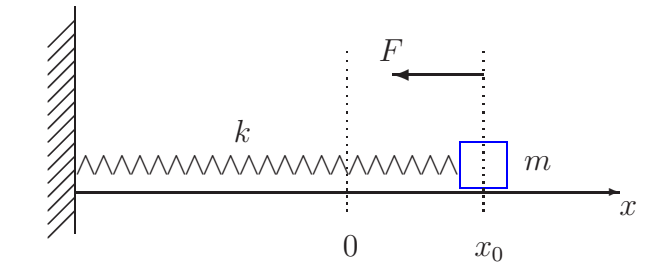

Vid tiden  $t = 0$  släpps partikeln från vila, på avståndet  $x_0$  från jämviktspunkten, och man vill beräkna den fortsatta rörelsen.

Inför ett koordinatsystem enligt figuren ovan med origo där partikeln har sitt jämviktsläge. Då  $x$ betecknar partikelns läge får vi rörelseekvationen  $mx'' = -kx$  från Newtons andra lag ( $F = ma$ ). Detta är en differentialekvation av 2:a ordningen.

Vidare har vi begynnelsevärdena  $x(0) = x_0$ , läget vid tiden  $t = 0$ , och  $x'(0) = 0$ , partikeln i vila vid tiden  $t = 0$ .

Vi har begynnelsevärdesproblemet

$$
\begin{cases}\nx'' = -\frac{k}{m}x \\
x(0) = x_0, \quad x'(0) = 0\n\end{cases}
$$

Om vi låter  $v = x'$ , dvs. inför hastigheten, kan differentialekvationen med begynnelsevärden skrivas

$$
\begin{cases}\nx' = v, & x(0) = x_0 \\
v' = -\frac{k}{m}x, & v(0) = 0\n\end{cases}
$$

dvs. som ett system av ekvationer av 1:a ordningen.

För att komma till standardform låter vi  $u_1 = x$  och  $u_2 = v$  och får

$$
\begin{cases}\nu'_1 = u_2, & u_1(0) = x_0 \\
u'_2 = -\frac{k}{m}u_1, & u_2(0) = 0\n\end{cases}
$$

Med vektorbeteckningar kan detta skrivas

$$
\begin{cases}\n\mathbf{u}' = \mathbf{f}(t, \mathbf{u}) \\
\mathbf{u}(0) = \mathbf{u}_0\n\end{cases}, \mathbf{u} = \begin{bmatrix} u_1 \\ u_2 \end{bmatrix}, \mathbf{f}(t, \mathbf{u}) = \begin{bmatrix} u_2 \\ -\frac{k}{m}u_1 \end{bmatrix}, \mathbf{u}_0 = \begin{bmatrix} x_0 \\ 0 \end{bmatrix}
$$

vilket är den form som MATLAB använder.

Vi beskriver differentialekvationen med funktionen

```
function f=harmonisk(t,u,k,m)
    f=[u(2)]-k*u(1)/m];
```
Låt oss ta  $m = 0.1$  kg,  $k = 0.12$  N/m och  $x_0 = 0.1$  m. Vi beräknar nu lösning med ode45 och ritar en bild som visar läget  $x(t)$  med

```
>> m=0.1; k=0.12; x0=0.1; v0=0; tspan=[0 10]; u0=[x0;v0];
>> [t,U]=ode45(@(t,u)harmonisk(t,u,k,m),tspan,u0);
\gg plot(t, U(:, 1),'b')
>> xlabel('t'), ylabel('x(t)')
```
och det s.k. fasporträttet  $(x(t), v(t))$  med

- >>  $plot(U(:,1), U(:,2), 'b')$
- $\rightarrow$  xlabel('x(t)'), xlabel('v(t)')

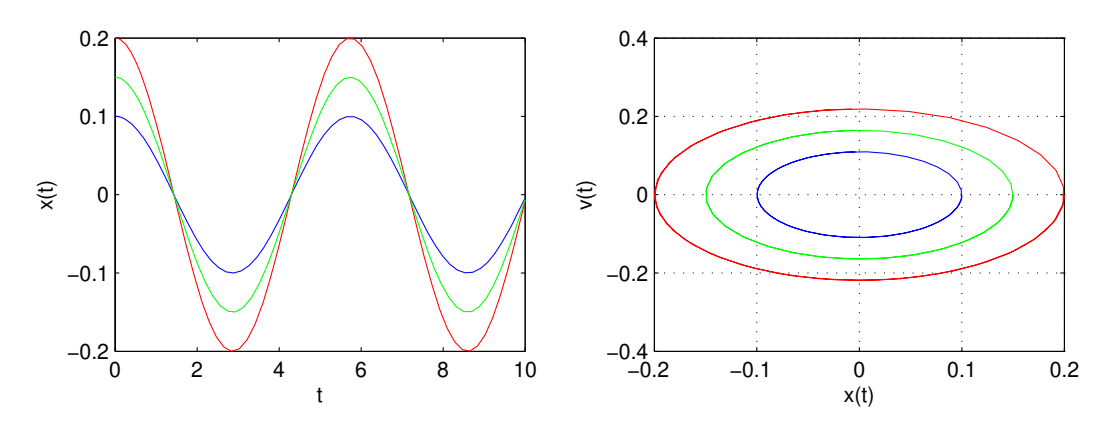

I bilden har vi även ritat ut lösningar för några andra begynnelsevärden. Ekvationen för den harmoniska oscillatorn kommer vi kunna lösa analytiskt (räkna ut en formel för lösning) i läsperiod 2. Vi avslutar med att se på en uppgift med en differentialekvation som inte har någon analytisk lösning.

Uppgift 7. Den matematiska pendeln. En masspunkt med massan  $m$  hänger i en viktlös smal stav av längden  $L$ .

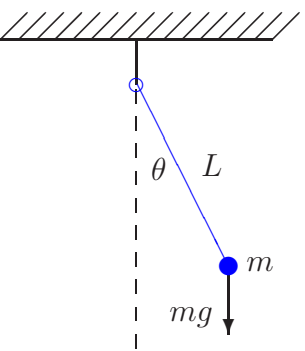

Med beteckningarna i figuren och Newtons andra lag får vi rörelseekvationen

$$
mL\ddot{\theta}(t) = -mg\sin(\theta(t))
$$

Vi vill bestämma lösningen för olika begynnelseutslag  $\theta_0$ , dvs.  $\theta(0) = \theta_0$ , då vi släpper pendeln från vila, dvs.  $\dot{\theta}(0) = 0$ . Tag  $L = 0.1$  m och begynnelseutslagen  $\theta_0 = 30^\circ, 45^\circ, 60^\circ$ . Använd ode45.